## STEP BY STEP GUIDE TO COMPLETE THE COMPULSORY ONLINE ACADEMIC INTEGRITY MODULE - Staff

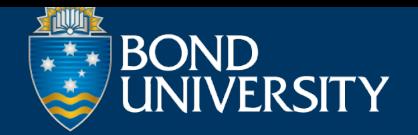

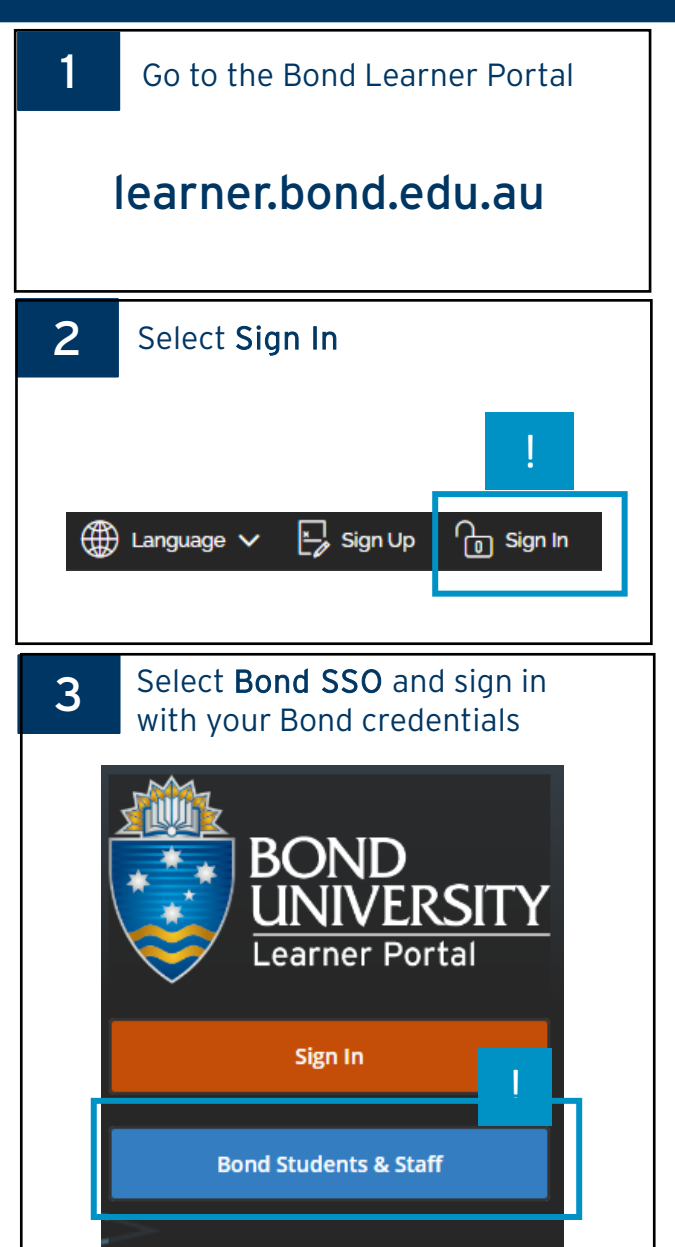

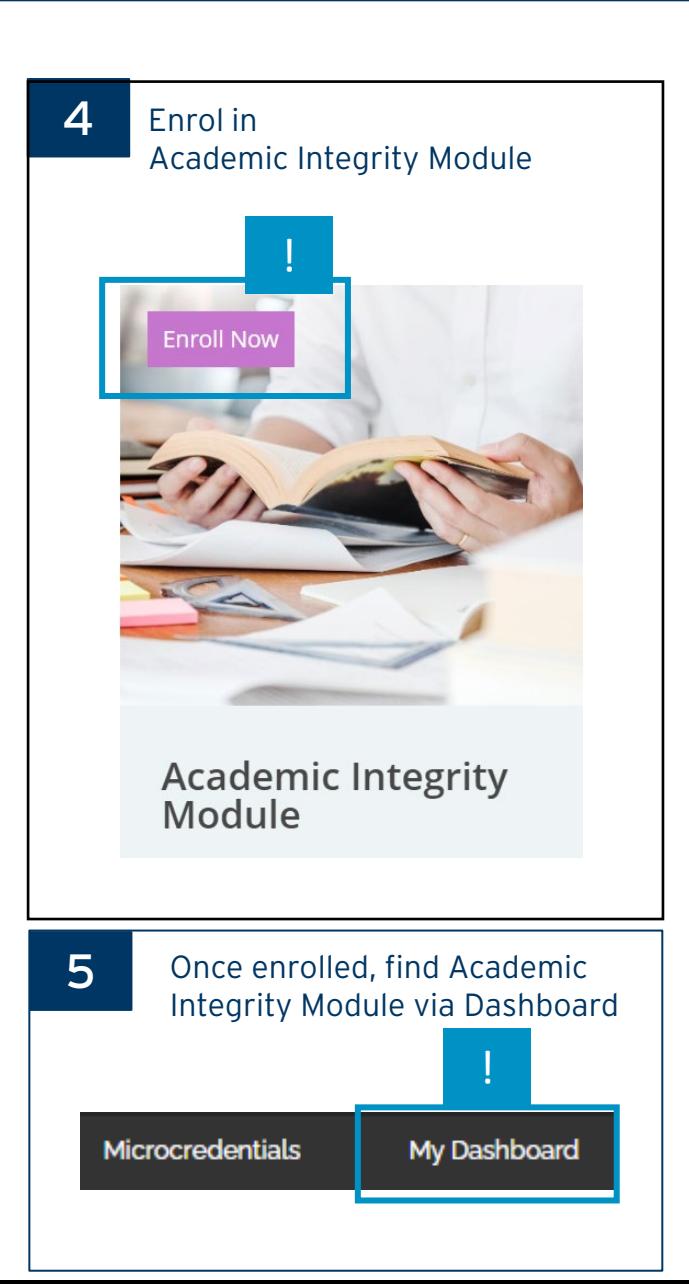

## Once you have completed the module

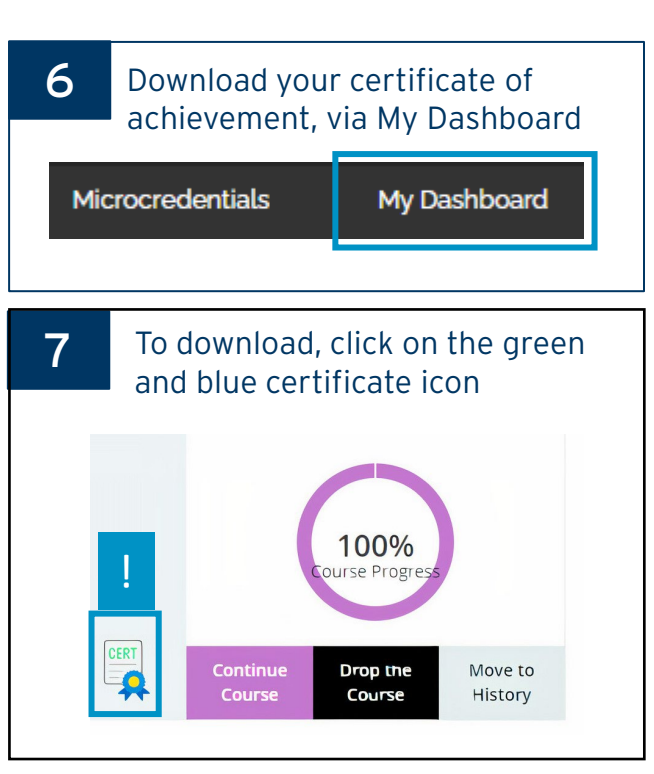

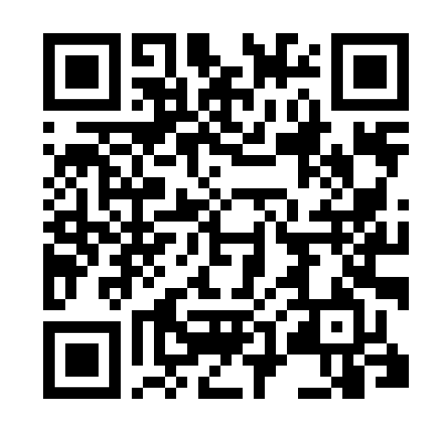

**ACADEMI** NTEGRI

## SUPPORT

If you experience difficulties, contact us for assistance with a description of the problem and a screenshot to [info@learner.bond.edu.au](mailto:info@learner.bond.edu.au) or [ai@bond.edu.au](mailto:ai@bond.edu.au)